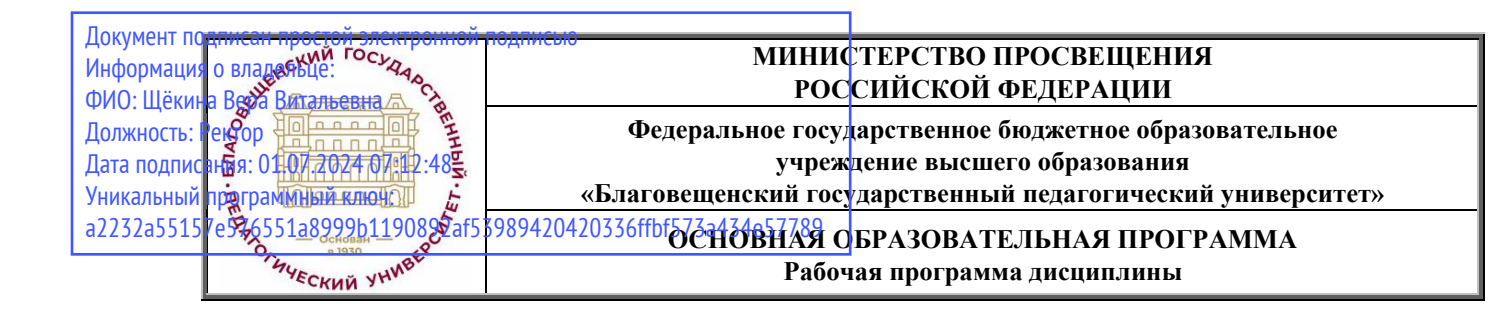

**УТВЕРЖДАЮ Декан естественногеографического факультета ФГБОУ ВО «БГПУ»**

> **И.А. Трофимцова «30» мая 2024 г.**

## **Рабочая программа дисциплины «ТЕХНОЛОГИИ ЦИФРОВОГО ОБРАЗОВАНИЯ»**

# **Направление подготовки 44.03.05 ПЕДАГОГИЧЕСКОЕ ОБРАЗОВАНИЕ (с двумя профилями подготовки)**

# **Профиль «ГЕОГРАФИЯ»**

# **Профиль «ДОПОЛНИТЕЛЬНОЕ ОБРАЗОВАНИЕ (ТУРИЗМ)»**

## **Уровень высшего образования БАКАЛАВРИАТ**

**Принята на заседании кафедры информатики и методики преподавания информатики (протокол № 8 от «30» мая 2024 г.)**

**Благовещенск 2024**

# **СОДЕРЖАНИЕ**

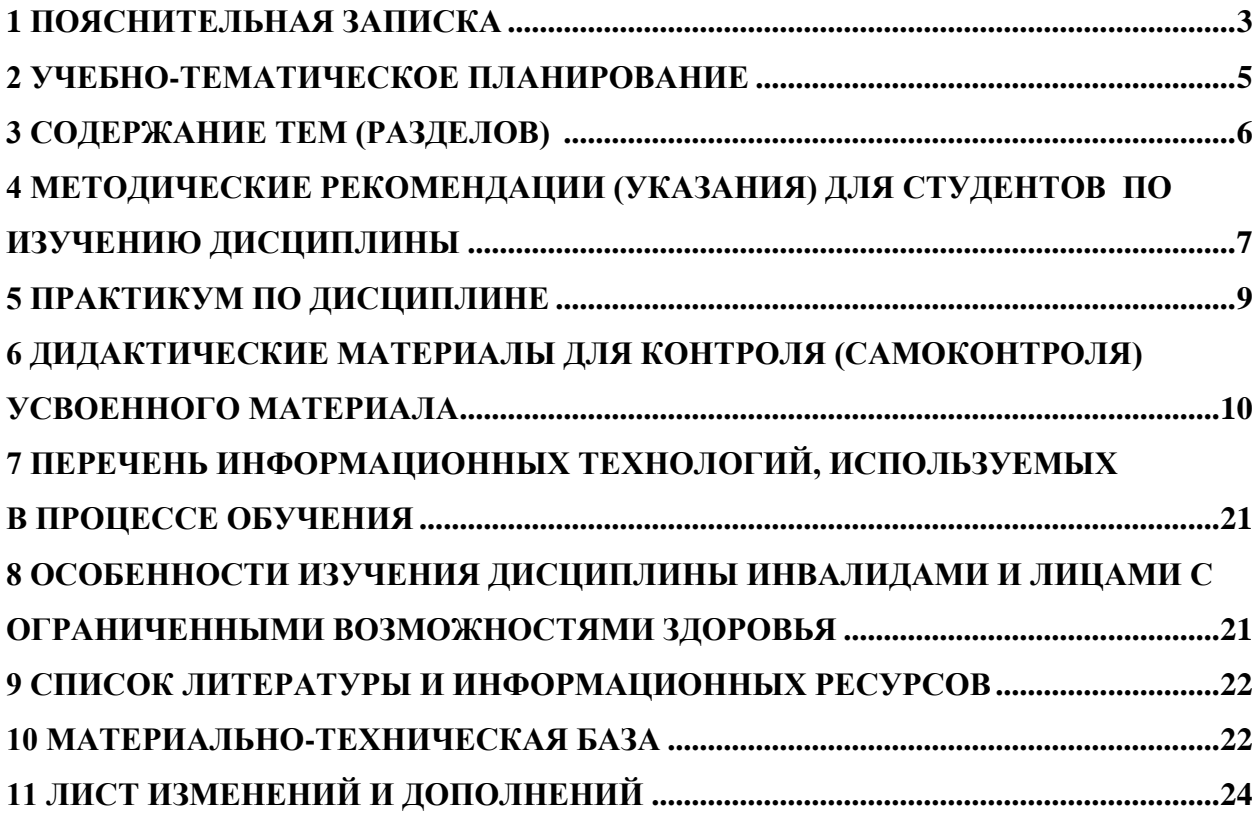

#### **1 ПОЯСНИТЕЛЬНАЯ ЗАПИСКА**

<span id="page-2-0"></span>**1.1 Цель дисциплины**: Формирование у обучающихся необходимых компетенций для использования цифровых технологий в образовании; формирование готовности обучающихся использовать информационные (цифровые) технологии в процессе самостоятельного приобретения новых знаний, умений и навыков.

**1.2 Место дисциплины в структуре ООП**: Дисциплина «**Технологии цифрового образования**», входит в состав **коммуникативно-цифрового модуля** основной образовательной программы подготовки бакалавров по направлению 44.03.05 «Педагогическое образование» обязательной части дисциплин Б1 (Б1.О.02.03).

Для освоения дисциплины «**Технологии цифрового образования**» используются знания, умения и виды деятельности, сформированные в процессе изучения предмета «Информатика и ИКТ» на предыдущем уровне образования.

**1.3 Дисциплина направлена на формирование следующих компетенций:** УК-1, ОПК-2, ОПК-9:

- **УК-1.** Способен осуществлять поиск, критический анализ и синтез информации, применять системный подход для решения поставленных задач, **индикаторами** достижения которой являются:

• УК-1.1 Демонстрирует знание особенностей системного и критического мышления, аргументированно формирует собственное суждение и оценку информации, принимает обоснованное решение.

• УК-1.3 Анализирует источники информации с целью выявления их противоречий и поиска достоверных суждений.

- **ОПК-2.** Способен участвовать в разработке основных и дополнительных образовательных программ, разрабатывать отдельные их компоненты (в том числе с использованием информационно-коммуникационных технологий), **индикаторами** достижения которой является:

• ОПК-2.3 Осуществляет отбор педагогических и других технологий, в том числе информационно-коммуникационных, используемых при разработке основных и дополнительных образовательных программ и их элементов.

**- ОПК-9.** Способен понимать принципы работы современных информационных технологий и использовать их для решения задач профессиональной деятельности, **индикаторами** достижения которой являются:

• ОПК-9.1. Выбирает современные информационные технологии и программные средства, в том числе отечественного производства, для решения задач профессиональной деятельности.

• ОПК-9.2. Демонстрирует способность использовать цифровые ресурсы для решения задач профессиональной деятельности.

**1.4 Перечень планируемых результатов обучения**. В результате изучения дисциплины студент должен

**знать:** 

−актуальные российские и зарубежные источники информации в сфере профессиональной деятельности;

−основы современных технологий сбора, обработки, анализа и представления информации;

−основные термины, назначение и классификацию современных информационных (цифровых) технологий и программных средств;

−основные направления развития современных информационных (цифровых) технологий;

−основы применения образовательных технологий при разработке образовательных программ;

−основы организации ЭО и ДОТ;

−принципы проектирования и особенности использования педагогических технологий в профессиональной деятельности с учетом личностных и возрастных особенностей обучающихся, в том числе с особыми образовательными потребностями;

−основы разработки и использования педагогических, в том числе инклюзивных, технологий обучения и воспитания обучающихся в образовательном процессе в условиях ЭО и ДОТ.

**уметь:**

−использовать современные информационные (цифровые) технологии для сбора, обработки и анализа информации;

−применять системный подход для решения поставленных задач;

−обосновывать выбор методов обучения и образовательных технологий, исходя из особенностей содержания учебного материала, возраста и образовательных потребностей обучаемых, оценивать последствия соответствующего выбора;

−планировать комплексное применение в обучении различных программных и аппаратных средств информационных (цифровых) технологий;

−отбирать педагогические технологии, в том числе современные информационные (цифровые) технологии и программные средства, включая средства отечественного производства, для индивидуализации обучения, развития, воспитания;

−модифицировать имеющийся и создавать авторский цифровой образовательный контент на основе современного программного обеспечения, в том числе отечественного производства;

−моделировать и реализовывать различные организационные формы обучения, в том числе ЭО и ДОТ, смешанного, мобильного и сетевого обучения;

−планировать комплексное применение в обучении различных программных и аппаратных средств информационных (цифровых) технологий;

#### **владеть:**

−методами поиска, сбора, обработки, хранения, критического анализа и синтеза информации; методикой системного подхода для решения поставленных задач;

−навыками разработки образовательных программ и их компонентов с использованием информационных (цифровых) технологий;

−методикой применения современных информационных (цифровых) технологий и программных средств, в том числе отечественного производства, для решения задач профессиональной деятельности.

#### **1.5 Общая трудоемкость**

**Общая трудоемкость дисциплины** «**Технологии цифрового образования**» составляет 3 зачетные единицы (108 часов).

Программа предусматривает изучение материала на лекциях и лабораторных занятиях. Предусмотрена самостоятельная работа студентов по темам и разделам. Проверка знаний осуществляется фронтально, индивидуально.

# **1.6 Объем дисциплины и виды учебной деятельности**

# **Объем дисциплины и виды учебной деятельности (очная форма обучения)**

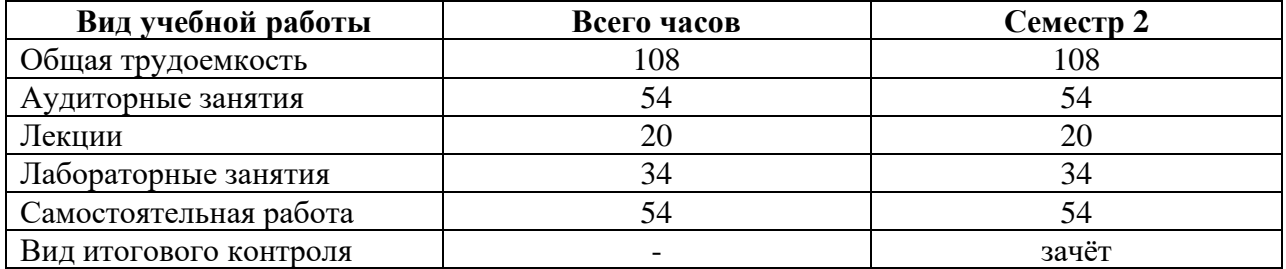

## **2 УЧЕБНО-ТЕМАТИЧЕСКОЕ ПЛАНИРОВАНИЕ**

## **2.1 Очная форма обучения**

# **Учебно-тематический план**

<span id="page-4-0"></span>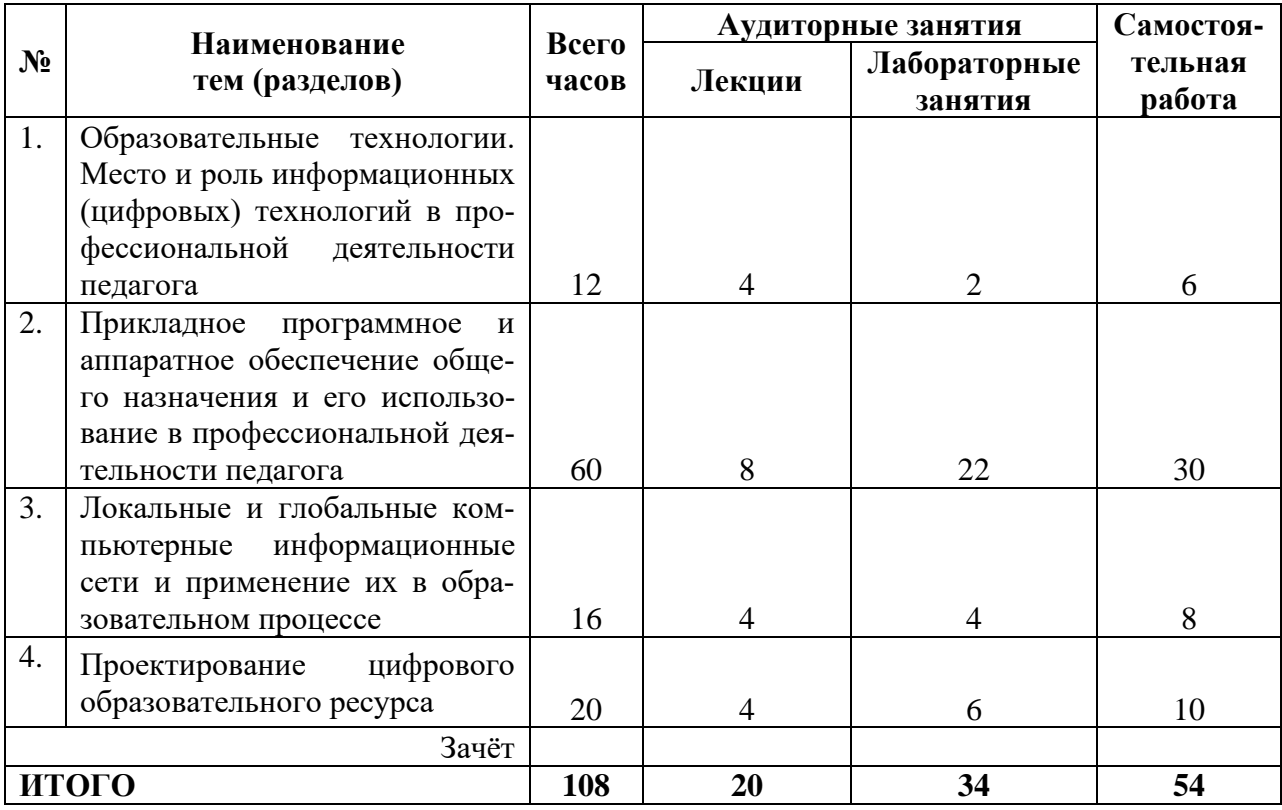

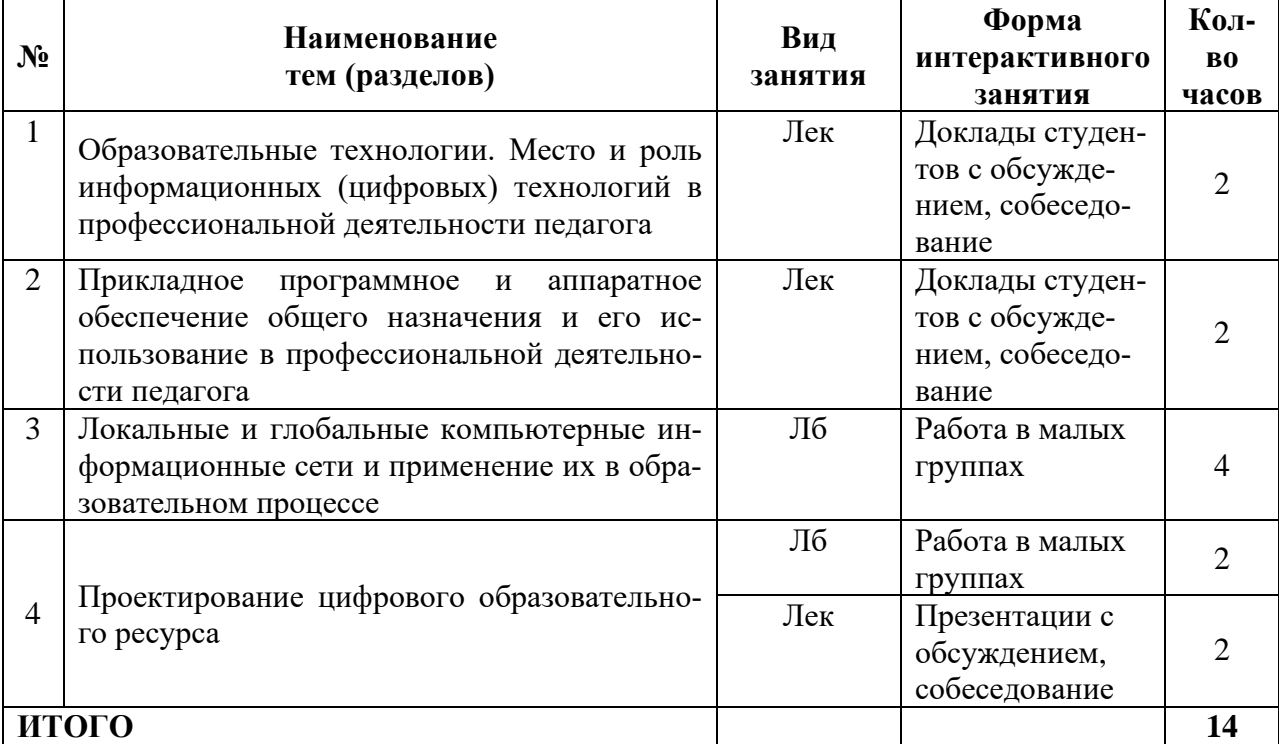

#### **Интерактивное обучение по дисциплине**

#### **3 СОДЕРЖАНИЕ ТЕМ (РАЗДЕЛОВ)**

#### <span id="page-5-0"></span>**Тема 1. Образовательные технологии. Место и роль информационных (цифровых) технологий в профессиональной деятельности педагога.**

Основные понятия: метод, методика, технология обучения, педагогическая технология, образовательная технология. Классификация образовательных технологий, включая инновационные.

Условия эффективного применения технологий в цифровой школе. Использование в образовании технологии обучения, технологии работы с информацией субъектов образовательного процесса, технологии актуализации потенциала субъектов образовательного процесса.

Цифровые технологии. Электронное обучение. Дистанционные образовательные технологии. Дистанционное сопровождение образовательного процесса.

Интерактивные системы обучения.

**Тема 2. Прикладное программное и аппаратное обеспечение общего назначения и его использование в профессиональной деятельности педагога**

Прикладное программное обеспечение: Работа с документами в текстовом редакторе. Средства обработки данных и проведение расчетов в электронных таблицах. Программные средства для обработки таблиц. Создание и редактирование диаграмм и графиков. Анализ и обобщение данных. Редакторы обработки графической информации.

Аппаратные средства: интерактивные и проекционные устройства, используемые в учебной деятельности. Техническое оснащение Технопарка БГПУ.

Система мониторинга и контроля качества знаний «PROClass», электронный журнал, электронный дневник.

Системы управления электронным обучением. Moodle – система управления курсами.

Виды программ, используемых на уроках: Учебные программы, программытренажеры, контролирующие программы, демонстрационные программы, справочные программы, мультимедиа-учебники, электронные образовательные ресурсы, цифровые

образовательные ресурсы и др. Компьютерные справочно-правовые системы. Автоматизированные интерактивные системы тестирования. Современные цифровые платформы для школы: МЭШ, РЭШ, СберКласс, Сферум. Электронные научные библиотеки.

#### **Тема 3. Локальные и глобальные компьютерные информационные сети и применение их в образовательном процессе**

Основы поиска информации в сети интернет. Правила поведения в сети, основные поисковые системы. Образовательные Интернет-ресурсы. Образовательные онлайнсервисы. Возможности интернет для организации информационно-образовательной среды. Антиплагиат. Социальные сети. Основы безопасности в сети Интернет.

#### **Тема 4. Проектирование цифрового образовательного ресурса**

Возможности и особенности создания элементов цифрового образовательного ресурса (ЦОР). Этапы проектирования ЦОР. Разработка и создание в системе электронного обучения ЦОР в соответствии со структурой урока по ФГОС. Оценка качества цифрового образовательного ресурса: основные критерии.

#### <span id="page-6-0"></span>**4 МЕТОДИЧЕСКИЕ РЕКОМЕНДАЦИИ (УКАЗАНИЯ) ДЛЯ СТУДЕНТОВ ПО ИЗУЧЕНИЮ ДИСЦИПЛИНЫ**

4.1 Методические рекомендации по подготовке к лекциям

В ходе лекций необходимо конспектировать учебный материал. Обращать внимание на определение понятий, приводимые примеры. Задавать преподавателю уточняющие вопросы с целью уяснения теоретических положений, разрешения спорных ситуаций. Участвовать в обсуждениях и дискуссиях.

В ходе проработки лекционного материала просмотреть конспекты лекции, изучить основную литературу, ознакомиться с дополнительной литературой, новыми публикациями в периодических изданиях: журналах, газетах и т.д. При этом учесть рекомендации преподавателя и требования учебной программы. Дорабатывать свой конспект лекции, делая в нем соответствующие записи.

4.2 Методические рекомендации по подготовке к докладу

Готовясь к докладу или реферативному сообщению, обращаться за методической помощью к преподавателю. Составить план-конспект своего выступления. Продумать примеры для обеспечения связи изучаемой теории с реальной жизнью.

Выступление должно строиться свободно, убедительно и аргументировано. Преподаватель следит, чтобы выступление не сводилось к простому чтению конспекта. Необходимо, чтобы выступающий проявлял собственное отношение к тому, о чем он говорит, высказывал свое личное мнение, понимание, обосновывал его и мог сделать правильные выводы из сказанного. Такое выступления может вызвать дискуссии, к участию в которых должен стремиться каждый. Преподавателю необходимо внимательно и критически слушать, подмечать особенное в суждениях студентов, улавливать недостатки и ошибки, корректировать их знания, и, если нужно, выступить в роли рефери. При этом обратить внимание на то, что еще не было сказано, или поддержать и развить интересную мысль, высказанную выступающим студентом.

4.3 Методические рекомендации по подготовке к лабораторным работам

Подготовка к лабораторным работам, тестам сводится изучению теоретического материала по указанной теме, подготовке ответов на вопросы, используя конспекты лекций и дополнительную литературу. При необходимости можно обращаться за консультацией к преподавателю.

В процессе подготовки к занятиям рекомендуется взаимное обсуждение материала, во время которого закрепляются знания, а также приобретается практика в изложении и разъяснении полученных знаний, развивается речь.

В случае появления каких-либо вопросов следует обращаться к преподавателю в часы его консультаций.

*Задания для работы в «малых группах», темы сообщений (докладов), список основной и дополнительной литературы, перечень лабораторных работ, методические указания, варианты тестов, вопросы к зачету размещены в Системе электронного обучения (СЭО) БГПУ.*

4.4 Методические указания к самостоятельной работе студентов

Для успешного усвоения дисциплины необходима правильная организация самостоятельной работы студентов. Эта работа должна содержать:

− регулярную проработку теоретического материала;

− регулярную подготовку к лабораторным занятиям;

− регулярное решение индивидуальных и домашних задач и упражнений, задаваемых преподавателем.

− активную работу на лекционных и лабораторных занятиях.

4.5 Методические рекомендации преподавателю

Основные теоретические вопросы рассматриваются в лекционном курсе, практическая часть курса реализуется через лабораторные занятия. Студенты выполняют практические задания под руководством преподавателя, теоретическая подготовка к ним осуществляется за счет времени, отведенного на самостоятельную работу.

Основным видом деятельности при изучении курса является практическая работа с материалами лекций, рекомендованной литературой, дополнительными источниками и электронными образовательными ресурсами.

Для выполнения работ необходим доступ к Системе электронного обучения (СЭО) БГПУ, где размещены используемые в учебном процессе курсы и ресурсы. Логин и пароль для доступа преподаватель получает в ЦЭО БГПУ и выдает группе в начале изучения курса.

Часть лабораторных работ проводится с использованием интерактивной методики обучения «Работа в малых группах». При организации групповой работы, следует обращать внимание на следующие ее [аспекты.](https://ru.wikipedia.org/wiki/%D0%90%D1%81%D0%BF%D0%B5%D0%BA%D1%82)

− нужно убедиться, что студенты обладают знаниями и умениями, необходимыми для выполнения группового задания;

− инструкции к работе должны быть максимально четкими. Времени на выполнение задания должно быть достаточно;

− необходимо контролировать распределение ролей в группе и участие каждого студента в работе.

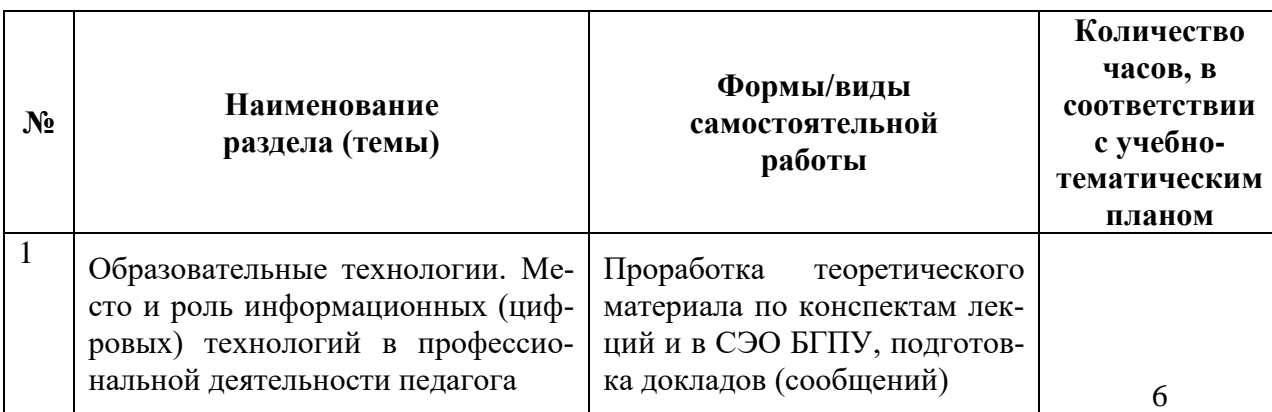

#### **Учебно-методическое обеспечение самостоятельной работы студентов по дисциплине**

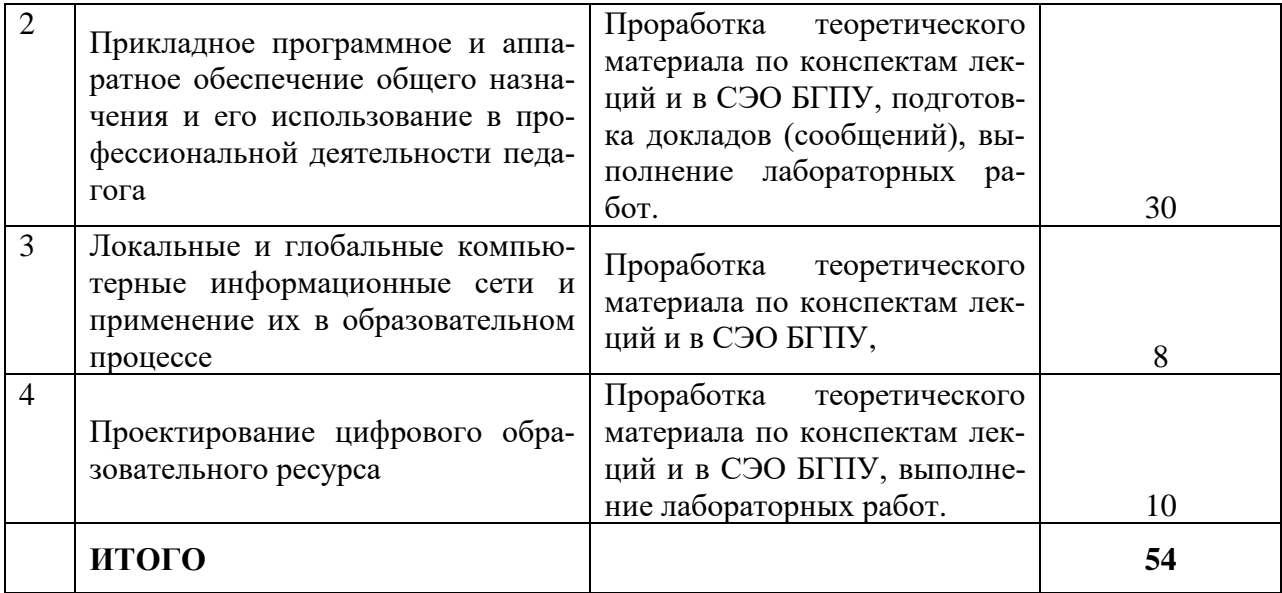

#### **5 ПРАКТИКУМ ПО ДИСЦИПЛИНЕ**

#### <span id="page-8-0"></span>**Тема: Образовательные технологии. Место и роль информационных (цифровых) технологий в профессиональной деятельности педагога**

Лабораторная работа 1. Анализ основных понятий темы.

#### **Тема: Прикладное программное и аппаратное обеспечение общего назначения и его использование в профессиональной деятельности педагога**

Лабораторная работа 2. Основы компьютерной графики.

Лабораторная работа 3. Создание 3D изображений.

Лабораторная работа 4. Набор и форматирование текстовых документов.

Лабораторная работа 5. Работа с таблицами, рисунками и формулами в текстовых документах.

Лабораторная работа 6. Структурирование текстовых документов, нормоконтроль.

Лабораторная работа 7. оформление, автозаполнение, расчет по формулам.

Лабораторная работа 8. Электронные таблицы: построение графиков и диаграмм.

Лабораторная работа 9. Создание, оформление и настройка презентаций, эффекты, гиперссылки.

Лабораторная работа 10. Облачные технологии.

Лабораторная работа 11. Знакомство с Технопарком БГПУ.

Лабораторная работа 12. Робототехника и VR-технологии в образовании.

#### **Тема: Локальные и глобальные компьютерные информационные сети и применение их в образовательном процессе**

Лабораторная работа 13. Internet: поиск и сохранение информации.

Лабораторная работа 14. Образовательные Интернет-ресурсы.

**Тема: Проектирование цифрового образовательного ресурса**

Лабораторная работа 15. Подготовка к проектированию ЦОР.

Лабораторная работа 16. Проектирование ЦОР.

Лабораторная работа 17. Защита проекта

<span id="page-8-1"></span>**Всего: 34 часа**

### **6 ДИДАКТИЧЕСКИЕ МАТЕРИАЛЫ ДЛЯ КОНТРОЛЯ (САМОКОНТРОЛЯ) УСВОЕННОГО МАТЕРИАЛА**

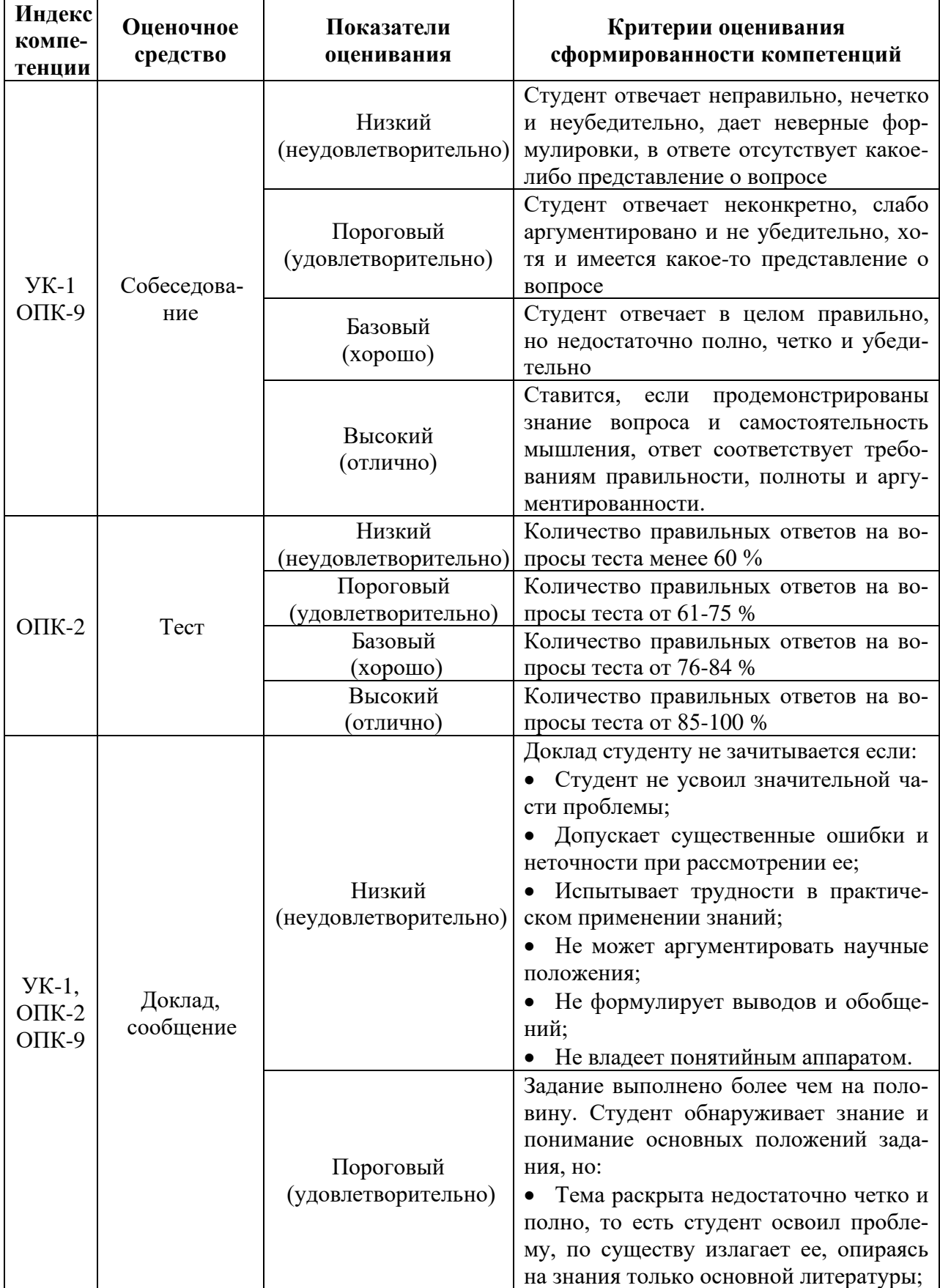

# **6.1 Оценочные средства, показатели и критерии оценивания компетенций**

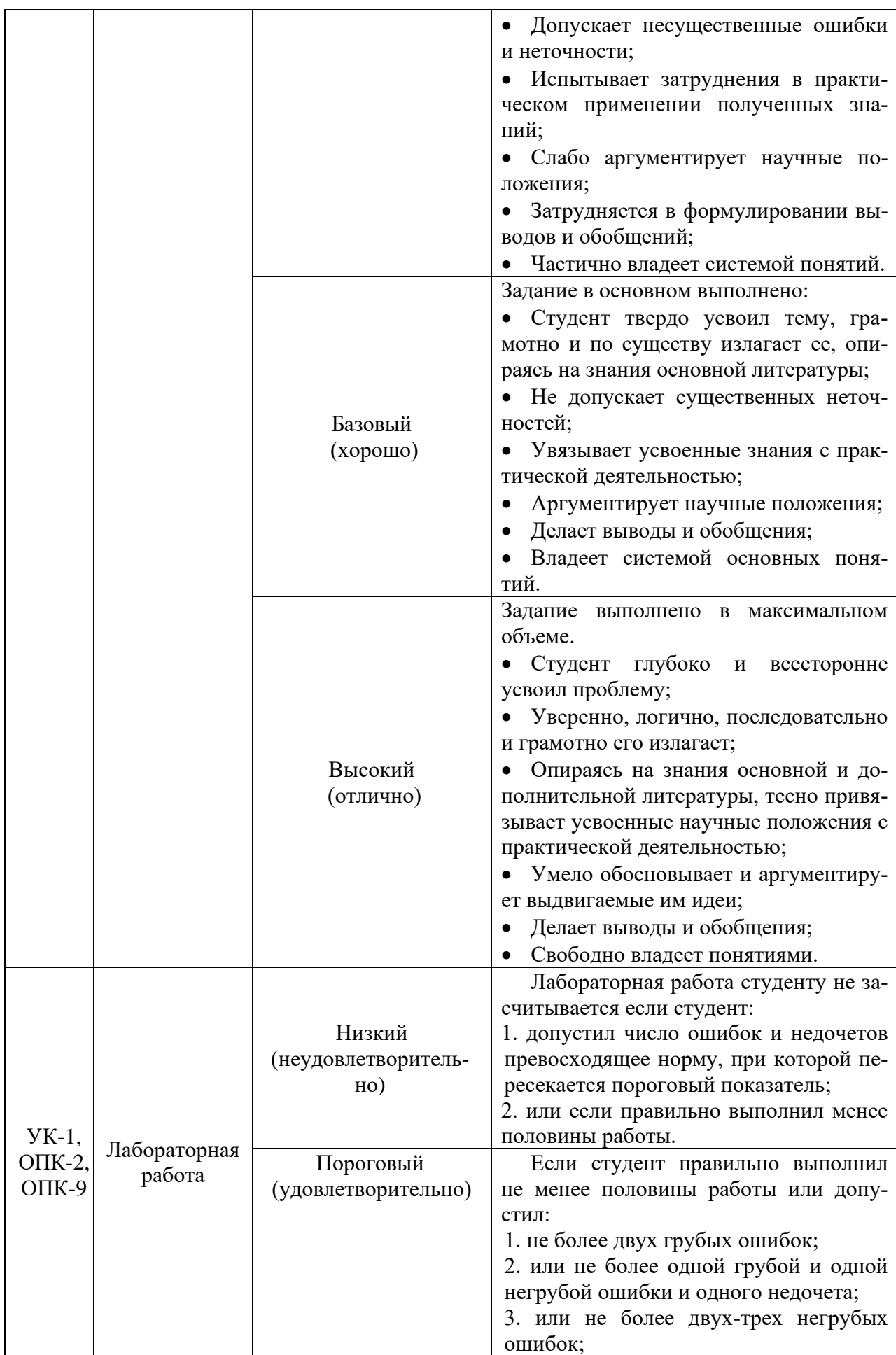

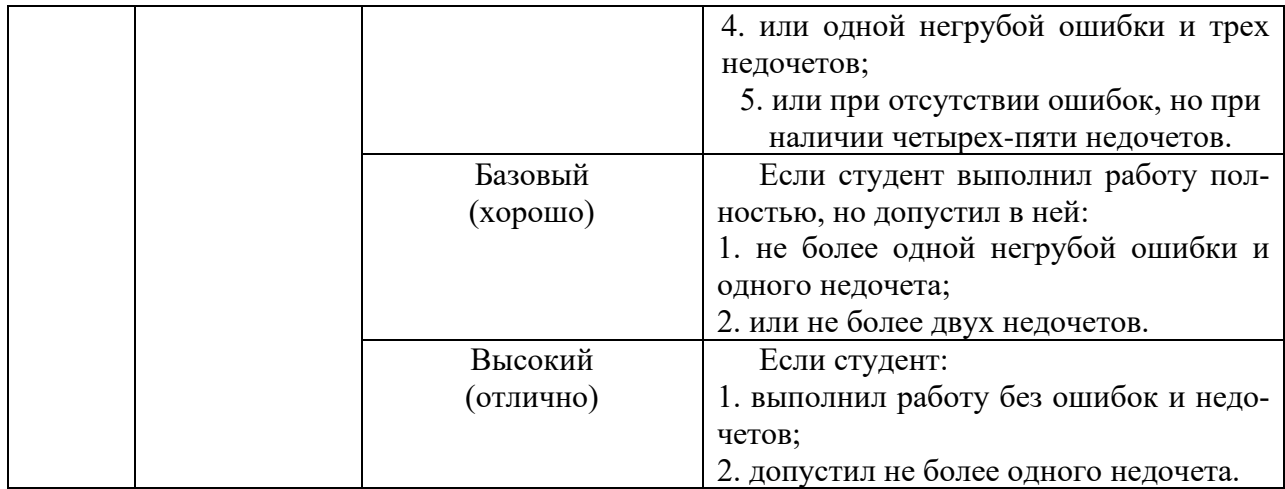

#### **6.2 Промежуточная аттестация студентов по дисциплине**

Промежуточная аттестация является проверкой всех знаний, навыков и умений студентов, приобретённых в процессе изучения дисциплины. Формой промежуточной аттестации по дисциплине является **зачёт.**

Для оценивания результатов освоения дисциплины применяется следующие критерии оценивания.

#### **Критерии оценивания устного ответа на зачете**

Оценка «зачтено» выставляется студенту, если:

- − прочно усвоил предусмотренный программный материал;
- − правильно, аргументировано ответил на все вопросы, с приведением примеров;
- − показал глубокие систематизированные знания, владеет приемами рассуждения и сопоставляет материал из разных источников: теорию связывает с практикой, другими темами данного курса, других изучаемых предметов.

Оценка «не зачтено» выставляется студенту,

− имеющему существенные пробелы в знании основного материала по программе, а также допустившему принципиальные ошибки при изложении материала.

## **6.3 Типовые контрольные задания или иные материалы, необходимые для оценки результатов освоения дисциплины**

#### **Вопросы для собеседования (обсуждения презентаций)**

по теме «Образовательные технологии. Место и роль информационных (цифровых) технологий в профессиональной деятельности педагога»

- 1. Какие признаки информационного общества проявляются наиболее ярко?
- 2. Приведите примеры различных видов технологий.
- 3. Приведите примеры из Вашего опыта использования информационных технологий.

4. Какие виды деятельности психолога можно сделать более эффективными с использованием информационных технологий?

- 5. Информационные технологии в современном обществе:
- 6. Информационные технологии в науке,
- 7. Информационные технологии в образовании,
- 8. Информационные технологии в бизнесе.
- 9. Информационные технологии государственных, региональных и муниципальных общественных сервисов.

по теме «Прикладное программное и аппаратное обеспечение общего назначения и его использование в профессиональной деятельности педагога»

1. Какое обеспечение: аппаратное или программное, играет более важную роль в архитектуре компьютера?

2. Каким образом общность архитектуры обеспечивает их совместимость в плане реализации функциональных элементов?

- 3. Какой компьютер можно считать «самым лучшим»?
- 4. Существуют ли пределы совершенствования компьютерной техники?

по теме «Локальные и глобальные компьютерные информационные сети и применение их в образовательном процессе»

- 1. Что понимают под компьютерной сетью.
- 2. Чем отличаются локальные сети и глобальные сети?
- 3. Какие еще глобальные сети вам известны?
- 4. Как работает Интернет?
- 5. Какими социальными сервисами вы пользуетесь?
- 6. Каким вы видите будущее Интернета?
- 7. Правовая основа защиты информации, типы и степени угроз.
- 8. Программные, технические и физические способы защиты информации.

#### **Пример варианта теста по теме**

**«**Прикладное программное и аппаратное обеспечение общего назначения и его использование в профессиональной деятельности педагога**»**

**1.** Характерным признаком линейной программы является:

а) присутствие в ней операторов цикла;

б) наличие в программной строке только одного оператора;

в) использование в ней исключительно операторов присваивания;

г) присутствие в ней операторов условного перехода;

д) строго последовательное выполнение операторов в порядке их записи.

**2.**Принцип программного управления работой компьютера предполагает:

а) двоичное кодирование данных в компьютере;

б) моделирование информационной деятельности человека при управлении компьютером;

в) необходимость использования операционной системы для синхронной работы аппаратных средств;

г) возможность выполнения без внешнего вмешательства целой серии команд;

д) использование формул исчисления высказываний для реализации команд в компьютере.

**3.** Операционная система — это:

а) совокупность основных устройств компьютера;

б) система программирования на языке низкого уровня;

в) набор программ, обеспечивающий работу всех аппаратных устройств компьютера и доступ пользователя к ним;

г) совокупность программ, используемых для операций с документами;

д) программа для уничтожения компьютерных вирусов.

- **4.** С использованием графического редактора графическую информацию можно:
- а) создавать, редактировать, сохранять;

б) только редактировать;

в) только создавать;

г) только создавать и сохранять.

**5.** Компьютерные вирусы:

а) возникают в связи со сбоями в работе аппаратных средств компьютера;

б) пишутся людьми специально для нанесения ущерба пользователям персональных компьютеров;

в) зарождаются при работе неверно написанных программных продуктов;

г) являются следствием ошибок в операционной системе;

д) имеют биологическое происхождение.

**6.** Текстовый редактор — это:

а) программа, предназначенная для работы с текстовой информацией в процессе делопроизводства, редакционно-издательской деятельности и др.;

б) программа обработки изображений при создании мультимедийных игровых программ;

в) программа управления ресурсами персонального компьютера при создании документов;

г) программа автоматического перевода текста на символических языках в текст, записанный с использованием машинных кодов;

д) работник издательства, осуществляющий проверку и исправление ошибок в тексте при подготовке рукописи к печати.

**7.** При считывании текстового файла с диска пользователь должен указать:

а) тип файла;

б) имя файла;

в) размеры файла;

г) дату и время создания файла;

д) имя текстового редактора, в котором создан файл.

**8.** Символ, вводимый с клавиатуры при наборе текста, отображается на экране дисплея в позиции, определяющейся:

а) вводимыми координатами;

б) адресом;

в) положением предыдущей набранной буквы;

г) положением курсора;

д) произвольно.

**9.** Какая операция нарушает признак, по которому подобраны все остальные операции из приводимого ниже списка:

а) сохранение текста;

б) форматирование текста;

в) перемещение фрагмента текста;

г) удаление фрагмента текста;

д) копирование фрагмента текста.

**10.** Графический редактор — это:

а) программа для работы преимущественно с текстовой информацией;

б) программа для создания мультфильмов;

в) программа для обработки изображений;

г) программа для управления ресурсами ПК при создании рисунков;

д) художник-график.

**11.**Среди режимов графического редактора укажите тот, в котором осуществляется сохранение рисунка:

а) режим выбора и настройки инструмента;

б) режим выбора рабочих цветов;

в) режим работы с рисунком;

г) режим помощи;

д) режим работы с внешними устройствами.

**12.** Электронная таблица представляет собой:

а) совокупность нумерованных строк и поименованных с использованием букв латинского алфавита столбцов;

б) совокупность поименованных с использованием букв латинского алфавита строк и нумерованных столбцов;

в) совокупность пронумерованных строк и столбцов;

г) совокупность строк и столбцов, именуемых пользователем произвольным образом;

д) таблицу, набранную в текстовом редакторе.

**13.** В ячейке H5 электронной таблицы записана формула =\$B\$5\*V5. Какая формула будет получена из нее при копировании в ячейку H7:

a)  $=$  \$B\$5 \* V7;

 $6$ ) = \$B\$5 \* V5;

в) =  $$B$7*V7$ ;

г) = $B$7*V7;$ 

 $\mu$ ) = \$B\$5 \* 5.

**14.** Значение в ячейке С3 электронной таблицы

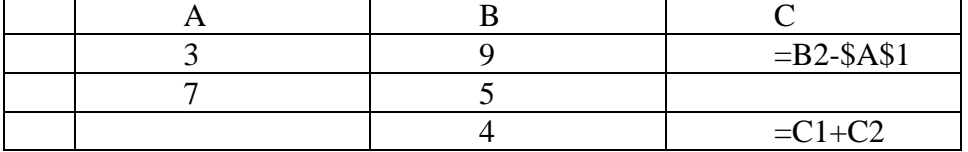

после копирования ячейки С1 в ячейку С2 равно:

a) 4 
$$
(5)
$$
 3  $(6)$  5  $(7)$   $(7)$ 

**15.** Структура данных, для которой характерна подчиненность объектов нижнего уровня объектам верхнего уровня, называется:

а) табличной;

б) реляционной;

в) иерархической;

г) сетевой.

**16.** Какое из следующих качеств необязательно присуще программе-вирусу:

а) самостоятельно запускается;

б) присоединяет свой код к кодам других программ;

в) занимает малый объем памяти;

г) приводит к потере информации.

**17.** Как представлена информация в реляционной базе данных:

а) в виде списка;

б) в виде совокупности прямоугольных таблиц;

в) блоками;

г) в виде совокупности файлов.

**18.** Экспертные системы по своей сути – это:

а) операционные системы;

б) системы программирования;

в) системы искусственного интеллекта;

г) авторские системы.

#### **Примерные темы докладов (сообщений)**

по теме «Прикладное программное и аппаратное обеспечение общего назначения и его использование в профессиональной деятельности педагога»

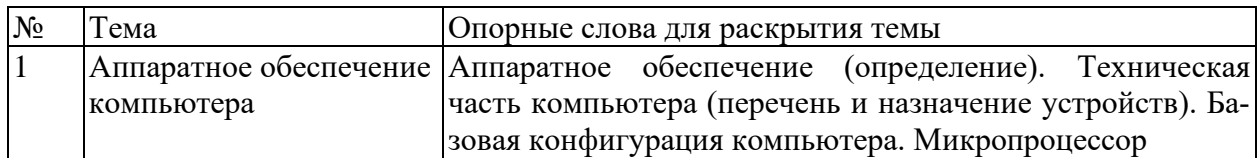

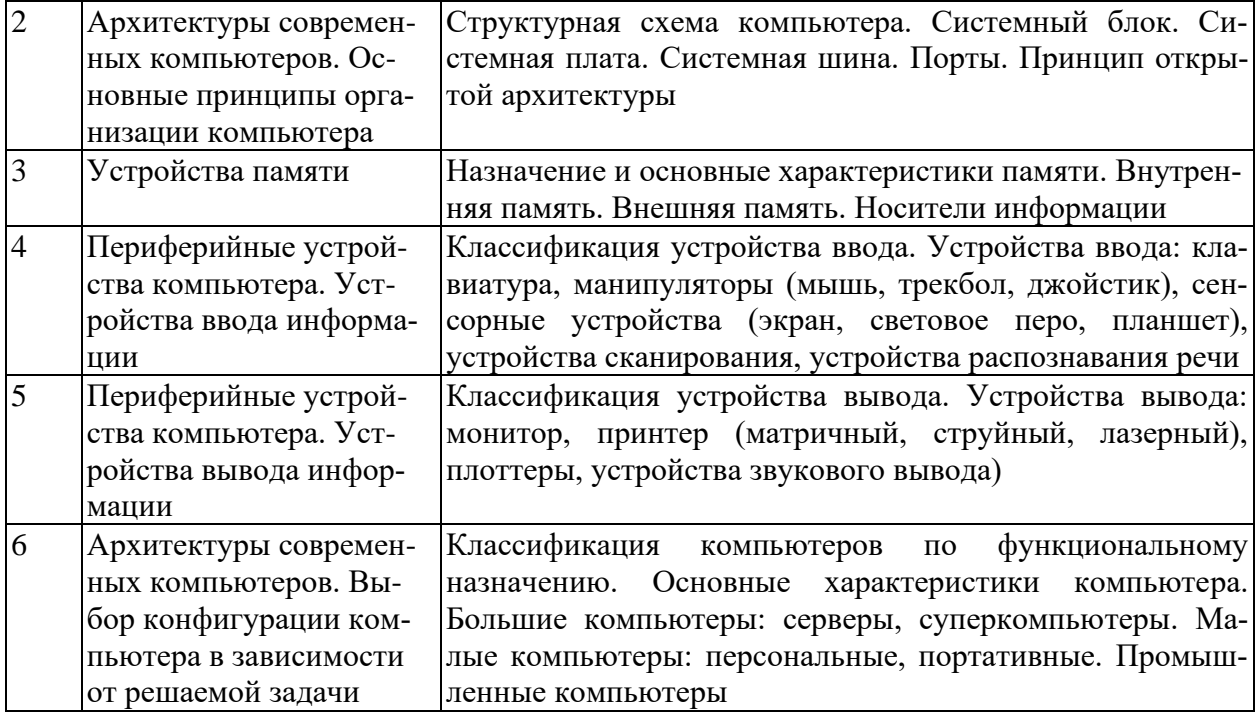

#### **Пример описания лабораторной работы**

#### **Лабораторная работа № 7. (2 ч.) MS Excel: построение графиков и диаграмм**

**Задание 1.** Создайте приведенную ниже таблицу данных и постройте диаграмму раскладки ингредиентов на одну порцию.

В столбце «**Расход на порции**» в формуле используйте абсолютную ссылку на количество порций. Вычислите «**Общий вес**» ингредиентов на одну порцию и на все порции. Примените к данной таблице стиль «**Хороший**», используя кнопку «**Стили ячеек**» группы «**Стили**» ленты «**Главная**».

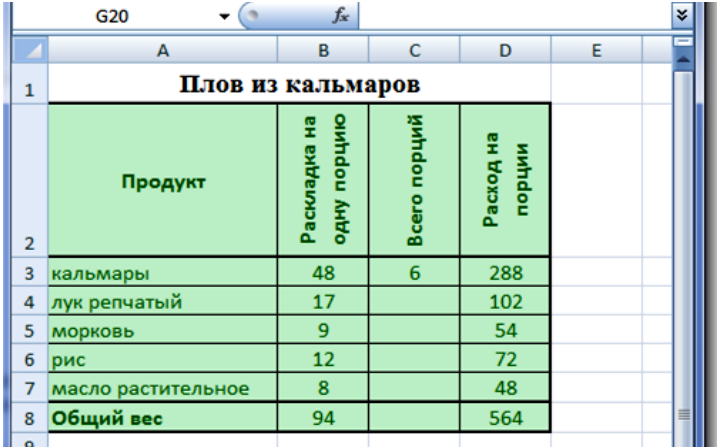

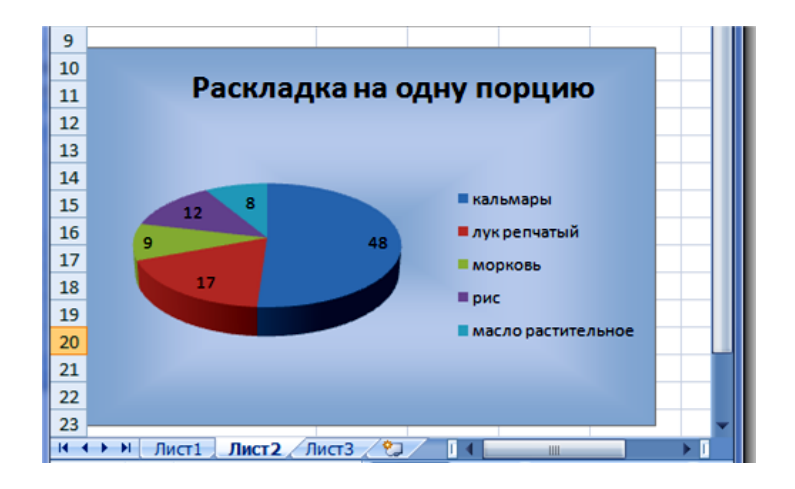

**Задание 2.** Отформатируйте таблицу по образцу:

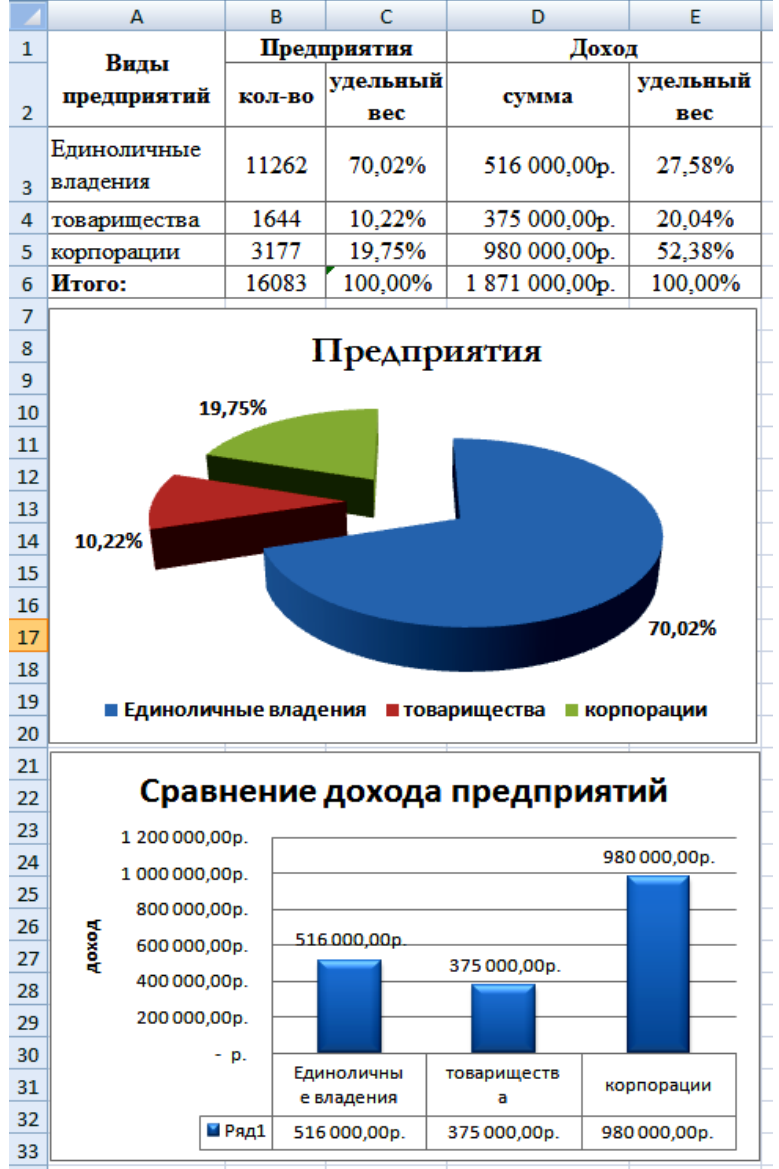

- 1. Объедините ячейки в заголовках Виды предприятий, Предприятия, Доход.
- 2. Выполните выравнивание по центру, по вертикали и по горизонтали для заголовков таблицы.
- 3. Данные в столбцах «количество предприятий» и «сумма дохода» вводятся с клавиатуры.
- 4. Выполните расчеты по формулам:

Удельный вес предприятия = количество предприятий / итого количество предприятий; Удельный вес дохода = доход предприятия / итого сумма дохода.

5. Установите для столбца «удельный вес» формат ячеек «**Процентный**», введите данные «количество предприятий», «сумма дохода».

**Задание 3.** Создайте таблицу, при этом столбцы «**Класс**», «**Кол-во учеников**»,

«**Успевают на 5**», «**Успевают на 4 и 5**», «**Не успевают**» заполните на свое усмотрение или по предложенному ниже образцу. Столбцы «**Качество знаний**» и «**Успеваемость**» заполните по формулам:

«Качество знаний» = («Успевают на "5"» + «Успевают на "4" и "5"») / «Кол-во учеников»; «Успеваемость» = («Кол-во учеников» - «Не успевают») / «Кол-во учеников».

- 1. Оформите таблицу по образцу, приведенному ниже: оформление шапки таблицы, выравнивание текста в ячейке, обрамление границ ячеек. В столбцах «**Качество знаний**» и «**Успеваемость**» установите процентный формат.
- 2. Постройте диаграммы:

Для построения первой диаграммы выделите в таблице столбцы «**Класс**» и «**Количество учеников**»;

Для построения второй диаграммы выделите в таблице столбцы «**Класс**», «**Успевают на "5"**» и «**Успевают на "4" и "5"**»;

Для построения третьей диаграммы выделите в таблице столбцы «**Класс**» и «**Качество знаний**»;

Для построения четвертой диаграммы в таблице выделите столбцы «**Класс**» и «**Успеваемость**».

| Класс           | Кол-во уче-<br>ников | Успевают на<br>"5" | <b>Успевают на</b><br>"4" и "5" | Не успевают | Качество<br>знаний | $Y$ cne-<br>ваемость |
|-----------------|----------------------|--------------------|---------------------------------|-------------|--------------------|----------------------|
| 10a             | 26                   |                    |                                 |             | 31%                | 96%                  |
| 106             | 30                   |                    |                                 |             | 20%                | 97%                  |
| 10 <sub>B</sub> |                      |                    |                                 |             | 13%                | 90%                  |
| 10r             | 27                   |                    |                                 |             | 44%                | 93%                  |
| 10r'            | 25                   |                    |                                 |             | 60%                | 96%                  |
| $10\text{\AA}$  | 28                   |                    |                                 |             | 25%                | 86%                  |

**Анализ успеваемости и качества знаний за 1 полугодие 2019-20 уч.г.** 

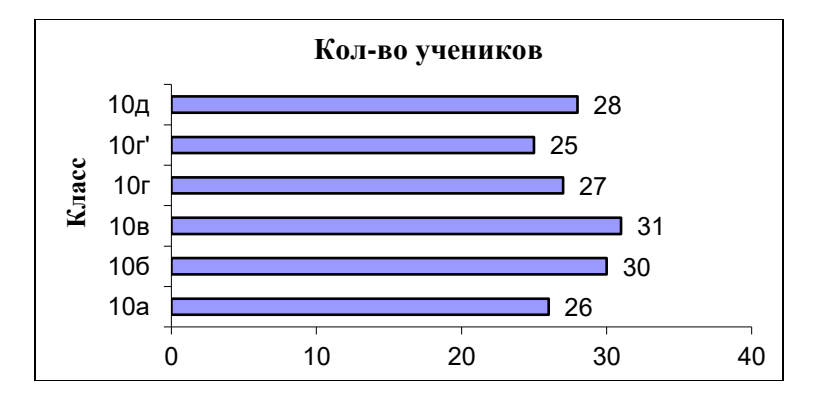

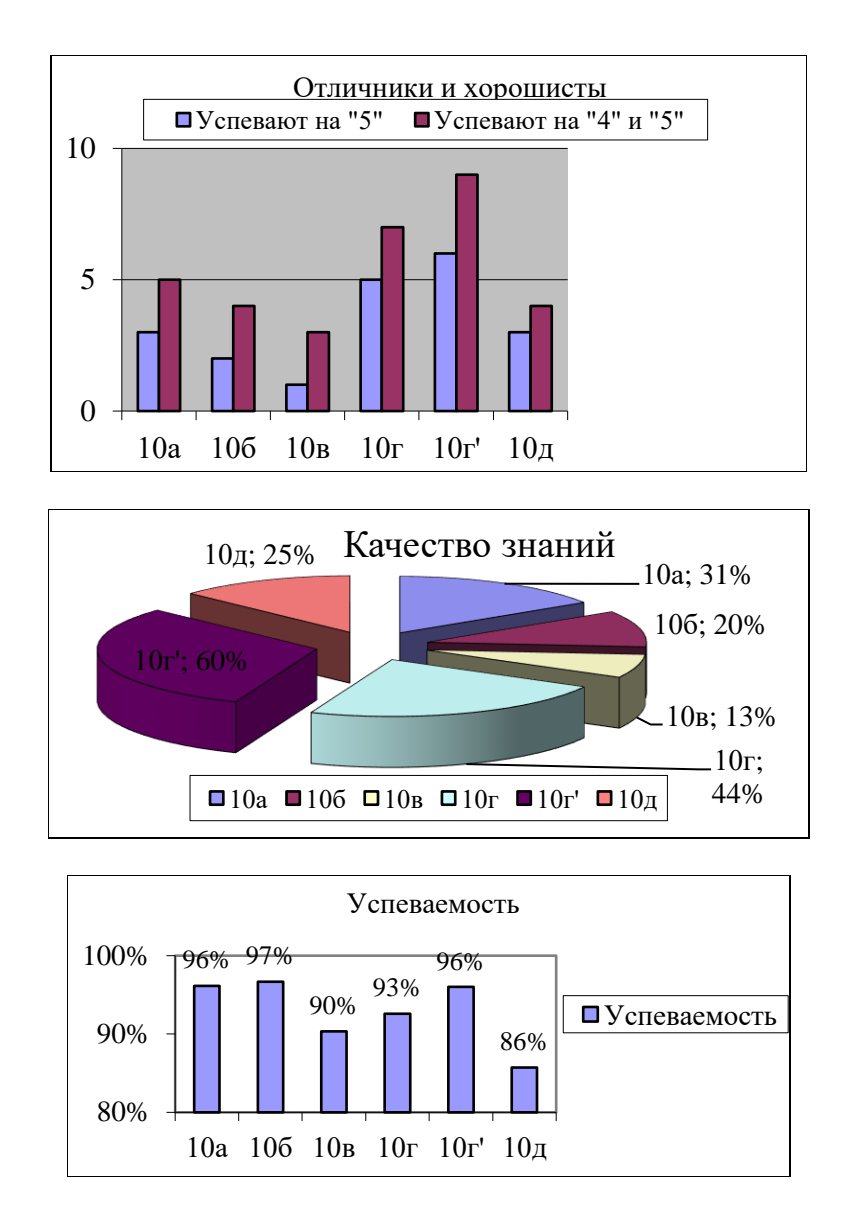

#### **Задания к лабораторным работам для работы в «малых группах»**

Лабораторная работа 9. MS Access: построение базы данных, организация запросов, форм, отчетов, межтабличных связей.

1. Спроектируйте и создайте структуру БД «Поликлиника», в которой можно будет хранить сведения о пациентах и врачах поликлиники. Создать форму для заполнения этой БД внести сведения о 5 врачах и 10 пациентах (считать, что один пациент может посещать разных врачей). Придумать и сформировать к созданной базе 3-4 запроса различной сложности.

2. Спроектируйте и создайте структуру БД «Ученик», в которой можно будет хранить сведения об ученике школы на протяжении всех лет обучения. Создать форму для заполнения этой БД внести сведения о 10 учениках школы из 3 различных классов. Придумать и сформировать к созданной базе 3-4 запроса различной сложности.

3. Спроектируйте и создайте структуру БД «Коллекция», в которой можно будет хранить сведения о какой-либо коллекции (марок, значков, монет и т.д.). Создать форму для заполнения этой БД внести сведения о 15-20 экземплярах коллекции. Придумать и сформировать к созданной базе 3-4 запроса различной сложности.

Лабораторная работа 6. MS Excel: оформление таблиц, автозаполнение, расчет по формулам.

1. Разработайте таблицу, содержащую следующие сведения об абитуриентах: фамилия, имя, балл ЕГЭ по предметам, сумма баллов по всем предметам и информацию о зачислении. При этом используйте условие, что если сумма баллов больше или равна проходному, то абитуриент зачислен, в противном случае – нет.

2*.*Таблица содержит данные об учениках школы: фамилия, возраст и рост ученика. Сколько детей могут заниматься в баскетбольной секции, если туда принимают с ростом не менее 160 см. Возраст не должен превышать 13 лет. Составьте таблицу для 12 учеников.

3.Если количество баллов, полученных при тестировании не превышает 12, то это соответствует оценке «2»; оценке «3» соответствует количество баллов от 12 до 15; оценке «4» 16-20 баллов; оценке «5» выше 20-ти баллов. Составить ведомость тестирования, содержащую следующие сведения: фамилия, количество баллов, оценка.

4.10 учеников проходили тестирование по 5 темам какого-либо предмета. Вычислить суммарный (по всем темам) средний балл, полученный учениками. Сколько учеников имеют суммарный балл выше среднего?

#### **Программа зачета**

1. Охарактеризуйте понятия: метод, методика, технология. Какие существуют точки зрения на соотнесение понятий методика и технология.

2. Перечислите факторы, влияющие на появление новых технологий в образовании.

3. Как соотносятся технологии обучения, педагогические технологии и образовательные технологии? Приведите примеры различных подходов к классификации образовательных технологий.

4. Что понимается под инновационной образовательной технологией? Приведите примеры инновационных образовательных технологий.

5. Чем отличаются образовательные технологии, используемые в начальном, основном и среднем общем образовании?

6. Выбор образовательных технологий, исходя из особенностей содержания учебного материала и образовательных потребностей обучаемых.

7. Инклюзивные технологии обучения.

8. Назовите современные цифровые образовательные платформы, дайте им краткую характеристику.

9. Охарактеризуйте технологии актуализации потенциала субъектов образовательного процесса

10. Назовите методы обучения и современные образовательные технологии на базе средств ИКТ.

11. Использование технологий для индивидуализации, дифференциации и персонализации обучения.

12. Персонализированное обучение и системы адаптивного обучения.

13. Дистанционные образовательные технологии.

14. Электронное обучение.

15. Использование ЭО и ДОТ для выстраивания индивидуальных траекторий обучения.

16. Мобильное обучение.

17. Модели смешанного обучения.

18. Геймификация и игровое обучение.

19. Электронные образовательные ресурсы, цифровые образовательные ресурсы.

20. Этапы проектирования цифрового образовательного ресурса.

21. Интерактивные системы обучения.

22. Безопасная работа сети Интернет: основные виды угроз и средства их предотвращения.

23. Социальные сети.

24. Электронные библиотеки. Правила работы.

25. ИС Антиплагиат. Правила работы.

26. Основной инструментарий Moodle для организации дистанционного сопровождения образовательного процесса.

27. Ресурсы Google Apps для учебных заведений. Сервисы облачных технологий.

28. Облачные технологии в управлении образованием.

29. Майкрософт Office 365 для образовательных учреждений.

30. Московская электронная школа – основные цели и задачи проекта.

31. Массовые открытые онлайн-курсы (МООК) – как новая форма дистанционного обучения.

<span id="page-20-1"></span>32. Этапы проектирования ЦОР, ЭОР.

## <span id="page-20-0"></span>**7 ПЕРЕЧЕНЬ ИНФОРМАЦИОННЫХ ТЕХНОЛОГИЙ, ИСПОЛЬЗУЕМЫХ В ПРОЦЕССЕ ОБУЧЕНИЯ**

**Информационные технологии** – обучение в электронной образовательной среде с целью расширения доступа к образовательным ресурсам, увеличения контактного взаимодействия с преподавателем, построения индивидуальных траекторий подготовки, объективного контроля и мониторинга знаний студентов.

В образовательном процессе по дисциплине используются следующие информационные технологии, являющиеся компонентами Электронной информационнообразовательной среды БГПУ:

- Официальный сайт БГПУ;
- Система электронного обучения ФГБОУ ВО «БГПУ»;

• Система тестирования на основе единого портала «Интернет-тестирования в сфере образования [www.i-exam.ru»;](http://www.i-exam.ru/)

- Электронные библиотечные системы;
- Мультимедийное сопровождение лекций и практических занятий;
- Обучающие программы
	- − операционная система Windows;
	- − стандартные программы (Блокнот, Калькулятор, Paint);
	- − пакет MS Office (Word, Excel, Power Point, Access);
	- − браузеры (Opera, Explorer, Google и др.).

## <span id="page-20-2"></span>**8 ОСОБЕННОСТИ ИЗУЧЕНИЯ ДИСЦИПЛИНЫ ИНВАЛИДАМИ И ЛИЦАМИ С ОГРАНИЧЕННЫМИ ВОЗМОЖНОСТЯМИ ЗДОРОВЬЯ**

<span id="page-20-3"></span>При обучении лиц с ограниченными возможностями здоровья применяются адаптивные образовательные технологии в соответствии с условиями, изложенными в раздел «Особенности организации образовательного процесса по образовательным программам для инвалидов и лиц с ограниченными возможностями здоровья» основной образовательной программы (использование специальных учебных пособий и дидактических материалов, специальных технических средств обучения коллективного и индивидуального пользования, предоставление услуг ассистента (помощника), оказывающего обучающимся необходимую техническую помощь и т.п.) с учётом индивидуальных особенностей обучающихся.

## **9 СПИСОК ЛИТЕРАТУРЫ И ИНФОРМАЦИОННЫХ РЕСУРСОВ**

#### **9.1 Литература**

- 1. Гаврилов, М. В. Информатика и информационные технологии : учебник для бакалавров / М. В. Гаврилов, В. А. Климов. – 3-е изд., перераб. И доп. – М.:Юрайт, 2013. (111 экз.).
- 2. Куприянов, Д. В. Информационное и технологическое обеспечение профессиональной деятельности : учебник и практикум для вузов / Д. В. Куприянов. — Москва : Издательство Юрайт, 2023. — 255 с. — (Высшее образование). — ISBN 978-5-534-02523-1. — Текст : электронный // Образовательная платформа Юрайт [сайт]. — URL: <https://urait.ru/bcode/511976>
- 3. Литвинова, С. Н. Цифровые инструменты в работе с детьми дошкольного возраста : учебное пособие для вузов / С. Н. Литвинова, Ю. В. Челышева. — Москва : Издательство Юрайт, 2023. — 188 с. — (Высшее образование). — ISBN 978-5-534- 14722-3. — Текст : электронный // Образовательная платформа Юрайт [сайт]. — URL: <https://urait.ru/bcode/520246>
- 4. Советов, Б.Я. Информационные технологии: учебник для бакалавров / Б. Я.Советов, В. В. Цехановский ; С.-Петерб. Гос. Электротехнич. Ун-т. – 6-е изд. – М. :Юрайт, 2013. (45 экз.).
- 5. Советов, Б. Я. Информационные технологии : учебник для вузов / Б. Я. Советов, В. В. Цехановский. — 7-е изд., перераб. и доп. — Москва : Издательство Юрайт, 2023. — 327 с. — (Высшее образование). — ISBN 978-5-534-00048-1. — Текст : электронный // Образовательная платформа Юрайт [сайт]. URL: <https://urait.ru/bcode/510751>
- 6. Сологубова, Г. С. Составляющие цифровой трансформации : монография / Г. С. Сологубова. — Москва : Издательство Юрайт, 2023. — 147 с. — (Актуальные монографии). — ISBN 978-5-534-11335-8. — Текст : электронный // Образовательная платформа Юрайт [сайт]. — URL: <https://urait.ru/bcode/517151>
- 7. Хлебников, А. А. Информационные технологии : учеб.для студ. вузов / А.А. Хлебников. – М. : КНОРУС, 2014. (16 экз.)
- 8. Цифровые технологии в дизайне. История, теория, практика : учебник и практикум для вузов / А. Н. Лаврентьев [и др.] ; под редакцией А. Н. Лаврентьева. — 2-е изд., испр. и доп. — Москва : Издательство Юрайт, 2023. — 208 с. — (Высшее образование). — ISBN 978-5-534-07962-3. — Текст : электронный // Образовательная платформа Юрайт [сайт]. — URL: <https://urait.ru/bcode/515504>

#### **9.2 Базы данных и информационно-справочные системы**

1. Федеральный портал «Российское образование» - [http://www.edu.ru](http://www.edu.ru/) .

2. Федеральный центр информационно-образовательных ресурсов <http://srtv.fcior.edu.ru/> .

3. Портал научной электронной библиотеки - <http://elibrary.ru/defaultx.asp> .

4. Интернет-Университет Информационных Технологий. - Режим доступа: [http://www.intuit.ru](http://www.intuit.ru/) .

#### **9.3 Электронно-библиотечные ресурсы**

- 1. ЭБС «Юрайт». Режим доступа: [https://urait.ru](https://urait.ru/)
- 2. Полпред (обзор СМИ). Режим доступа: <https://polpred.com/news>

# **10 МАТЕРИАЛЬНО-ТЕХНИЧЕСКАЯ БАЗА**

<span id="page-21-0"></span>Для проведения занятий лекционного и семинарского типа, групповых и индивидуальных консультаций, текущего контроля и промежуточной аттестации используются аудитории, оснащённые учебной мебелью, аудиторной доской, компьютерами с установленным лицензионным специализированным программным обеспечением, коммутатором для выхода в электронно-библиотечную систему и электронную информационно-образовательную среду БГПУ, мультимедийными проекторами, экспозиционными экранами, учебно-наглядными пособиями (методические пособия к лабораторному практикум, мультимедийные презентации).

Для проведения лабораторных работ также используются лаборатории Технопарка универсальных педагогических компетенций и «Кванториума» им. С.В. Ланкина.

Самостоятельная работа студентов организуется в аудиториях оснащенных компьютерной техникой с выходом в электронную информационно-образовательную среду вуза, в специализированных лабораториях по дисциплине, а также в залах доступа в локальную сеть БГПУ, в лаборатории психолого-педагогических исследований и др.

Лицензионное программное обеспечение: операционные системы семейства: Microsoft®WINEDUperDVC AllLng Upgrade/SoftwareAssurancePack Academic OLV 1License LevelE Platform 1Year; Microsoft®OfficeProPlusEducation AllLng License/SoftwareAssurancePack Academic OLV 1License LevelE Platform 1Year; Dr.Web Security Suite; Java Runtime Environment; Calculate Linux

<span id="page-22-0"></span>Разработчик: Ситникова И.А., кандидат педагогических наук, доцент

# **11 ЛИСТ ИЗМЕНЕНИЙ И ДОПОЛНЕНИЙ**

# **Утверждение изменений и дополнений в РПД для реализации в 20\_\_/20\_\_ уч. г.**

РПД обсуждена и одобрена для реализации в 20\_\_/20\_ уч. г. на заседании кафедры информатики и методики преподавания информатики (протокол № \_ от «\_» \_\_ 2022 г.).